# AN-6: The antif.dll Software Library

# 1. Summary

This application note describes the RockyLogic *antif.dll* software library – a software interface between an application program and an Ant module attached to a USB port on a local or remote computer. Throughout the note, unless otherwise qualified, an *Ant* refers to either an Ant8 or an Ant16 or an Ant18e.

# 2. Introduction

antif.dll opens up the Ant support software to allow user programmability, including running programs across a network. Typically Ant application software is implemented as three layers:

- a. the graphical user interface (GUI) layer, which interfaces to
- b. the *antif* interface DLL, the subject of this application note. This deals with the logical control of the Ant and interfaces across a TCP link to
- c. a server program which handles low-level control of the Ants. The interface to the server program will be of little interest to most users, but it is described in application note AN-3.

antif.dll has a standard C language interface and can be called from any language which can call functions in C DLLs.

Typically programs using the DLL will go through these stages:

- 1. Initialize the DLL
- 2. Connect to the Ant server
- 3. Find out which Ant units are plugged in
- 4. Open the selected Ant
- 5. Set the logic analyzer parameters
- 6. Tell the Ant to run
- 7. Query the Ant status until it has triggered and stopped
- 8. Read the captured data from the Ant
- 9. Close the Ant
- 10.Disconnect from the Ant server
- 11.Free any DLL resources

# *2.1 Servers*

antif.dll needs to interface to a server which drives the Ants over USB links. These options are supported:

- a built-in server. Connecting to the server with a NULL host name will automatically connect to the built-in server.
- a server program running on the same computer. In accordance with the TCP/IP specification, a host name of *127.0.0.1* will automatically select the same computer. On just about every computer, you can get the same effect by connecting to host name *localhost,* though technically this is not guaranteed.
- a server program running on a connection across a network. Set the host name to either the name or the dotted quad address of the computer on which the server is running. For instance *test\_lab* or *192.168.1.26.*

If the built-in server is not used, you will need a separate standalone server. The *antserve.exe* program is the same as the built-in server, with the addition of a small control GUI.

# 3. Library Functions

Basic functions are

- RL Info returns the basic operating parameters of an Ant module.
- RL\_Initialize initializes the DLL .
- RL Finalize releases resources when the program completes.

Connecting to the server is handled by

- RL\_ConnectToServer opens a connection to the server.
- RL DisconnectFromServer close the connection.
- RL QueryServerID returns the server's text string ID.

For connecting to an Ant, the functions are

- RL AntCount reports the number of Ants connected to the server.
- RL Antinfo gives the name and status of each Ant.
- RL OpenAnt opens the selected Ant.
- RL CloseAnt closes the Ant.

Acquisition parameters are set via

- RL\_SetHitPattern
- RL\_SetXFunction
- RL SetStateMachineFunction
- RL\_SetClockIx
- RL\_SetTriggerPos
- RL SetTimerCounter
- RL\_SetThreshold.

They can be read back via

- RL\_GetHitPattern
- RL\_GetXFunction
- RL GetStateMachineFunction
- RL\_GetClockIx
- RL\_GetTriggerPos
- RL GetTimerCounter
- RL\_GetThreshold.

Run the Ant via

- RL Run starts and stops the logic analyzer.
- RL GetRunStatus tells whether the analyzer is stopped or still searching for a pattern
- RL Readback retrieves the captured data from the Ant.

Frequency Counter functions, only applying to the Ant18e, are

- RL FCRun sets the frequency counter parameters and starts the counter
- RL FCGetStatus returns the running/finished status for the counters
- RL FCGetCounts returns the per-channel counter totals.

Miscellaneous functions are

- RL GetPinStatus will return the status of the pins on the Ant, when an acquisition is not in progress
- RL GetLastErrorMessage
- RL Heartbeat reassures the server that the client is still running.
- RL SetScratchReg stores a 32-bit value to the server.
- RL GetScratchReg retrieves the scratch register.
- RL GetClockInfo converts a clock index to numerical and human readable periods.

All the function descriptions should be read in conjunction with the *antif.h* header file, which contains definitions of the constants and data structures used by the library. The return value from every function is RL\_OK if successful, otherwise an error code as defined in the header file.

# *3.1 Information*

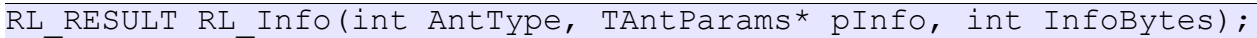

# *Parameters*

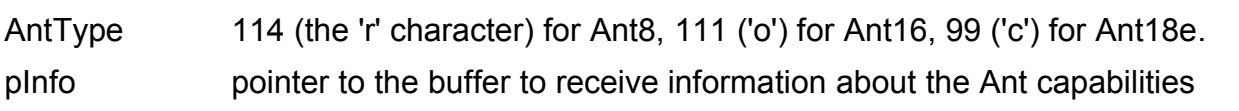

InfoBytes size of the information structure.

#### *Remarks*

The *InfoBytes* parameter guards against future software revisions writing outside the pInfo structure. The members of the *TAntParams* structure are defined in the antif.h header file; this structure is extended from time to time as new capabilities are added to the software.

#### *Example*

TAntParams params; RL RESULT retval = RL Info('r', &params, sizeof(params)); printf("The Ant8 has %d channels\n", params.Channels);

# *3.2 DLL Initialization and Termination*

```
RL_RESULT_RL_Initialize(RL_HANDLE* h);
```
#### *Parameters*

h handle used for subsequent access to the DLL routines.

#### *Remarks*

This function allocates internal structures.

### *Example*

```
RL HANDLE h=NULL;
RLRESULT retval = RL Initialize(&h);
char* result = (retval==RL OK) ? "success" : "fail";
printf("DLL Initialize result: %s\n", result);
```
RL RESULT RL Finalize(RL HANDLE h);

#### *Parameters*

h handle returned from a previous RL Initialize.

### *Remarks*

This function deallocates internal structures. As a consequence, any open connection via the server to an Ant is closed and an open connection to a server is closed. The handle becomes invalid.

*Example*

```
RL RESULT retval = RL Finalize(h);
c\overline{har*} result = (retval==RL OK) ? "success" : "fail";
printf("DLL Finalize result: \sin \pi, result);
```
# *3.3 Connecting to a Server and Opening an Ant*

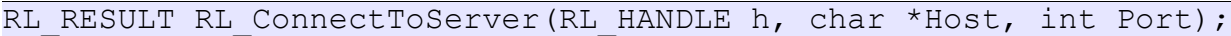

### *Parameters*

h handle returned from a previous RL\_Initialize.

Host name of the TCP/IP target.

Port port on which the server is listening.

#### *Remarks*

Typically the connection is to a server running on the same computer, in which case the server's host computer has an IP address of 127.0.0.1 and is conventionally known as *localhost*. In this case *Host* can be set to either *localhost* or *127.0.0.1*.

For connections across a network, set Host to either the name or the dotted quad address of the computer on which the server is running. For instance *test\_lab* or *192.168.1.26.*

The *Port* parameter must match the port number with which the server was started. Usually the server is set to listen on the *DEFAULT\_PORT.*

#### *Example*

```
char Host[] = LOCALHOST;
RL RESULT retval = RL ConnectToServer(h, Host, DEFAULT PORT);
char* result = (retval==RL OK) ? "connected" : "failed";
printf("ConnectToServer result: %s\n", result);
```
RL RESULT RL DisconnectFromServer(RL HANDLE h);

#### *Parameters*

h handle returned from a previous RL Initialize.

#### *Remarks*

Any open connection via the server to an Ant is closed and an open connection to the server is closed. The handle remains valid and can either be used for subsequent operations or released via RL\_Finalize().

#### *Example*

```
RL RESULT retval = RL DisconnectFromServer(h);
ch\bar{a}r^* result = (retval==RL OK) ? "success" : "fail";
printf("DisconnectFromServer result: %s\n", result);
```

```
RL RESULT RL QueryServerID(RL HANDLE h, char*s, int len);
```
#### *Parameters*

h handle returned from a previous RL Initialize.

s character string for the ID

len max length ID string which can be returned, not including any terminating zero.

#### *Remarks*

Returns an identifying string from the server. The format of the ID is shown in the following example:

antserver,Jan 10 2006,Jan 23 2006,20:08:52

The fields are the string *antserver*, a comma, the creation date (i.e. version) of the server,

another comma, the date on which the server started running, another comma, and the time at which the server started running.

### *Example*

```
RL HANDLE h=NULL;
char str[64];
memset(str, 0, sizeof(str));
RL RESULT retval = RL QueryServerID(h, str, sizeof(str)-1);
\bar{\text{char}} result = (retval==RL_OK) ? str : "fail";
printf("QueryServerID result: %s\n", result);
```
RL\_RESULT\_RL\_AntCount(RL\_HANDLE h, int\* pCount);

### *Parameters*

h handle returned from a previous RL Initialize.

pCount number of Ants on the server

### *Remarks*

The server reports all the Ants it knows about, whether or not they are plugged in or busy. The server's rule is to put an Ant on its list once it is detected. If the Ant is then unplugged it is marked as missing, but not removed from the list.

### *Example*

```
int Count = 0;
RL_RESULT retval = RL_AntCount(h, &Count);
char str[64];
sprintf(str, "%d", Count);
char* result = (retval==RL OK) ? str : "fail";
printf("AntCount result: \sqrt[8]{s}\n", result);
```
RL RESULT RL AntInfo(RL HANDLE h, int index, char\* name, char\*  $f_{\text{lags}}$ );

# *Parameters*

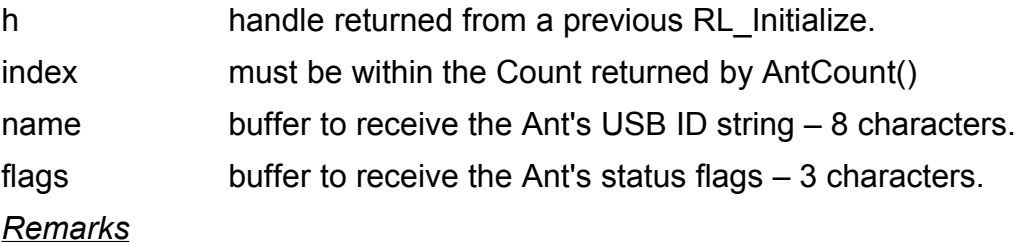

The status flags are as follows:

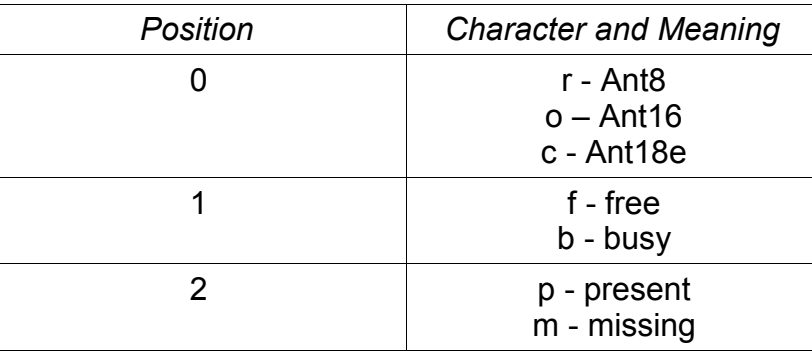

#### *Example*

```
char name [ANT_NAME_LENGTH+1];
char flags[FLAGS_LENGTH+1];
memset(name, 0, 5izeof(name) );
memset(flags, 0, sizeof(flags));
RL_RESULT retval = RL_AntInfo(h, 0, name, flags);
char c = \text{flags}[0];
char* mtype = (c=='r') ? "Ant8 " : ((c=='o') ? "Ant16" : "Ant18e" );
c = \text{flags}[1];char* busy = (c=='b') ? "busy" : ((c=='f') ? "free" : "?" );
c = \text{flags}[2];char* present = (c=='p') ? "present" : ((c=='m') ? "missing" : "?");
char str[64];
sprintf(str, "%s %s %s %s %s", name, flags, mtype, busy, present);
char* result = (retval==RL OK) ? str : "fail";
printf("AntInfo result: s\overline{\ }n'', result);
```
RL RESULT RL OpenAnt (RL HANDLE h, char\* name);

#### *Parameters*

h handle returned from a previous RL Initialize.

name name returned from a previous RL AntInfo.

#### *Remarks*

Opens a connection to the Ant and sets the sample acquisition parameters to default values.

#### *Example*

```
char name [ANT_NAME_LENGTH+1];
...
// fill via RL_AntInfo()
...
RL_RESULT retval = RL_OpenAnt(h, name);
char* result = (retval==RL_OK) ? "success" : "fail";
printf("OpenAnt result: s\overline{\ }n'', result);
```
RL RESULT RL CloseAnt(RL HANDLE h);

### *Parameters*

h handle returned from a previous RL Initialize.

### *Remarks*

Close the connection to the Ant, which can then be used by another application.

#### *Example*

```
RL RESULT retval = RL CloseAnt(h);
char* result = (retval==RL_OK) ? "success" : "fail";
printf(" CloseAnt result: \frac{1}{8}s\n", result);
```
# *3.4 Setting Acquisition Parameters*

Acquisition parameters can only be set after an Ant has been opened. This is so that the software can check the parameters for legality – the Ant8 requires 8-element hit patterns, the Ant16 hit patterns must have 16 elements, the Ant18e hit patterns must have 18 elements.

All acquisition parameters can be read back - each *SetParameter* function is paired with a *GetParameter* function.

```
RL RESULT RL SetHitPattern(RL HANDLE h, int ix, bool AndCombine,
char* Pat);
```
#### *Parameters*

h handle returned from a previous RL Initialize.

ix must be within the *PatternRecognizers* count returned by RL\_Info().

AndCombine true = AND the pattern elements, false = OR the elements.

Pat match pattern – see below.

### *Remarks*

Pat points to a null-terminated character string which has one position for each input to the Ant. The characters determine the input signals which trigger this pattern recognizer. The encoding of the string is follows:

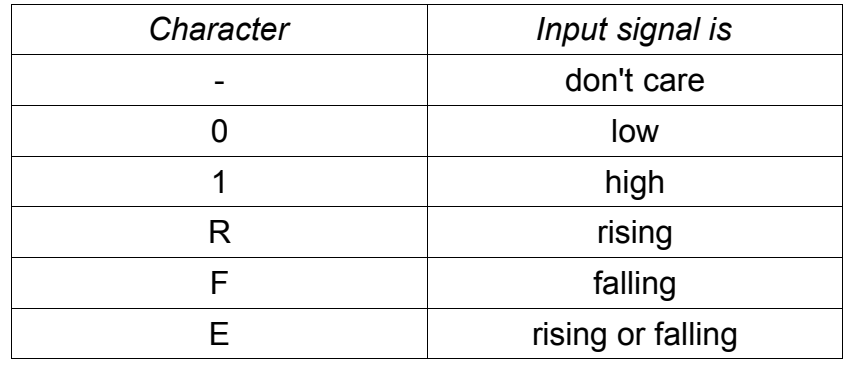

For instance, the pattern for an Ant8 could be "F---0000" which means that the pattern matches a *falling edge* on channel 0, anything on channels 1 to 3, and *low* on channels 4 to 7.

*AndCombine* determines how matches on the individual signals are combined. If *AndCombine* is *true*, the pattern as a whole matches if all of the individual channels match. If *AndCombine* is *false*, the pattern as a whole matches if just one of the individual channels match. For this scheme to work, *don't care* is a match when *AndCombine* is true; when *AndCombine* is false, *don't care* is not a match.

### *Example*

RL RESULT retval = RL SetHitPattern(h, 0, true, "F---0000");

RL RESULT RL GetHitPattern(RL HANDLE h, int ix, bool\* pAndCombine,  $char*$  pBuff, int BuffLen);

### *Parameters*

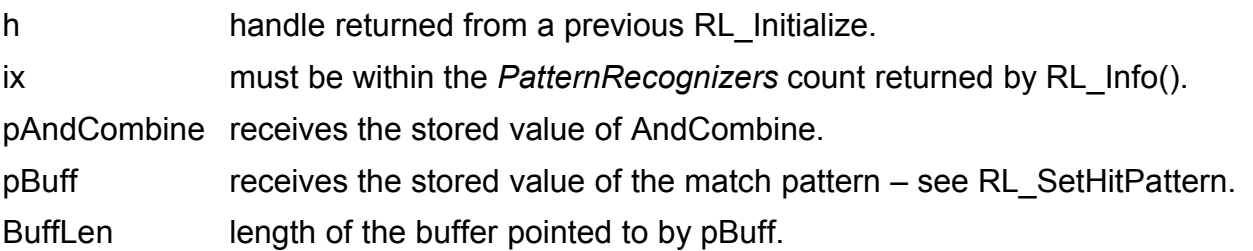

### *Remarks*

BuffLen must be large enough to accommodate the null-terminated hit pattern – 9 characters for an Ant8, 17 characters for an Ant16, and 19 characters for an Ant18e.

### *Example*

char Buff[17]; bool com; RL RESULT retval = RL GetHitPattern(h,  $0$ , &com, Buff, sizeof(Buff));

RL RESULT RL SetXFunction(RL HANDLE h, int ix, char\* Func);

# *Parameters*

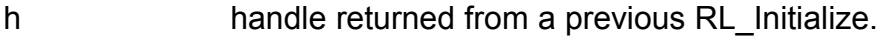

ix must be within the *XFunctions* count returned by RL\_Info()

Func X function string – see below.

# *Remarks*

The Ants have two pattern recognizers – P0 and P1. The matches on P1 and P2 can be combined in an arbitrary way in the *XFunction* combiners. There are two of these combiners – X0 and X1. Func points to a null-terminated character string which defines the combining function. The operators which can be used in the combining functions are as follows:

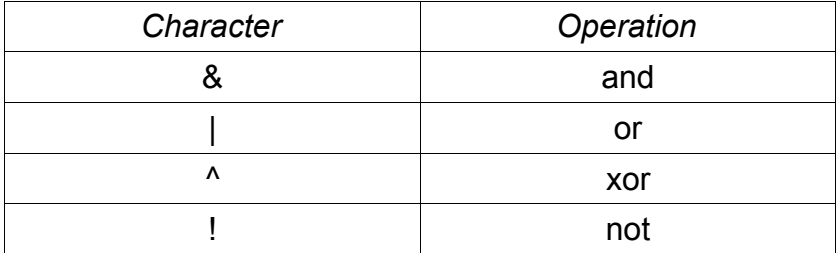

Opening and closing parentheses - ( and ) - can also be used. Spaces are ignored. Surrounding the entire function with parentheses is conventional but optional.

Typically we set X0 and X1 to simple functions. For instance "(P0)" or "(P1)". But we can, for instance, set X0 to P0 OR P1: "(P0 | P1)".

#### *Example*

RL\_RESULT retval = RL SetXFunction(h,  $0, "(P0 ' P1)")$ ;

RL RESULT RL GetXFunction(RL HANDLE h, int ix, char\* pBuff, int  $\overline{BuffLen}$ :

This function is analogous to RL\_GetHitPattern()

RL RESULT RL SetTimerCounter(RL HANDLE h, int Val, bool TCIsTimer);

#### *Parameters*

h handle returned from a previous RL Initialize.

Val must be within the *CounterSize* value returned by RL Info().

TCIsTimer true: use the Timer/Counter as a timer, false: use as a counter.

# *Remarks*

The Timer/Counter (TC) is automatically loaded in the Idle state and reloaded

- on entering the Hit1 state *or*
- on entering the Hit2 state *or*
- when in the Hit1 state *or*
- when in the Hit2 states

Exactly when the TC is reloaded is determined by an expression entered by the *RL\_SetStateMachineFunction()* function (see below for a description of this function).

TC counts down to zero

- on entering the Hit1 state *or*
- on entering the Hit2 state *or*
- when in the Hit1 state *or*
- when in the Hit2 state

As before, exactly when the TC counts down is determined by an expression entered by the *RL\_SetStateMachineFunction()* function. The down count count stops at zero.

# *Example*

RL RESULT retval = RL SetTimerCounter(h, 25, false );

RL RESULT RL GetTimerCounter(RL HANDLE h, int\* pVal, bool\* pTCIsTimer);

Returns the current value loaded into the timer/counter to the integer pointed to by *pVal*. Also sets *pTCIsTimer* to true if the timer/counter is a timer, and to false if it is a counter.

RL RESULT RL SetStateMachineFunction(RL HANDLE h, int ix, char\* Fnc);

# *Parameters*

h handle returned from a previous RL Initialize.

ix must be within the *StateMachineEquations* count returned by RL Info()

Fnc function string – see below.

# *Remarks*

The state machines which control the operation of the Ant8 and the Ant16 are described in the help files. Each transition in the state machine is controlled by a function, the basic rule being "make the transition if the function evaluates to true."

There are eight functions. Each is an arbitrary function or up to four *inputs*, known as I0, I1, I2, and I3.

Unused inputs are always *true*. The external trigger input is not implemented in the Ant8 and the equation input for the external trigger defaults to *true* .

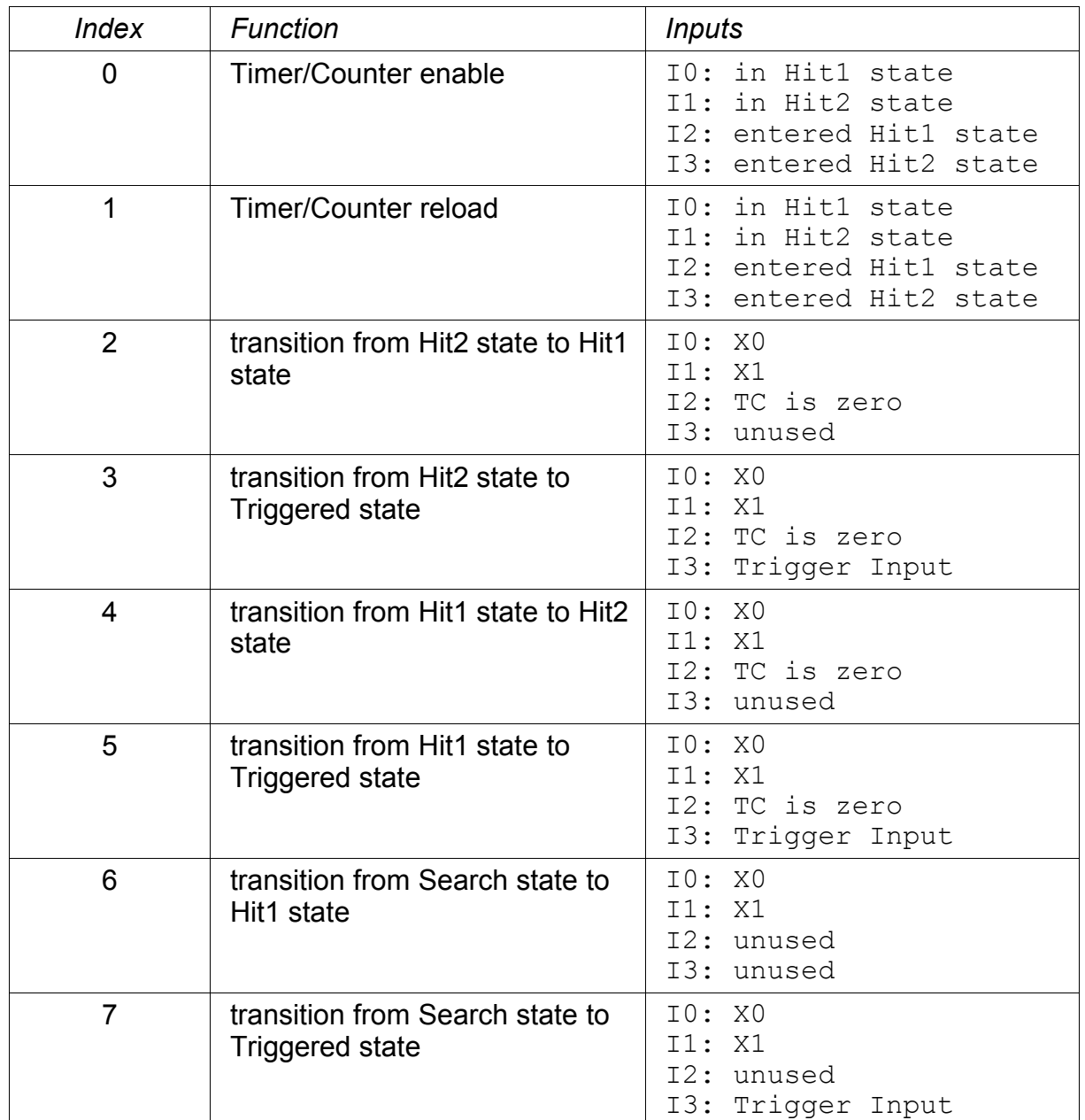

#### *Example*

RL\_RESULT retval = RL\_SetStateMachineFunction(h, 7, "I0 | I1"); // trigger as soon as there is a match on either X0 or X1

RL RESULT RL GetStateMachineFunction(RL HANDLE h, int ix, char\* pBuff, int BuffLen);

#### *Parameters*

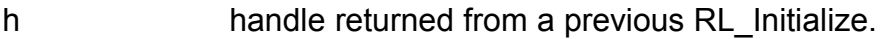

ix must be within the *StateMachineEquations* count returned by RL\_Info()

pBuff receives the stored value of the function.

BuffLen length of the buffer pointed to by pBuff.

### *Remarks*

BuffLen must be large enough to accommodate the null-terminated function.

#### *Example*

char Buff[32]; RL RESULT retval = RL GetStateMachineFunction(h, 0, Buff, sizeof(Buff));

RL RESULT RL SetClockIx(RL HANDLE h, int ClkIx);

#### *Parameters*

h handle returned from a previous RL\_Initialize.

ClkIx must be one of the following values:

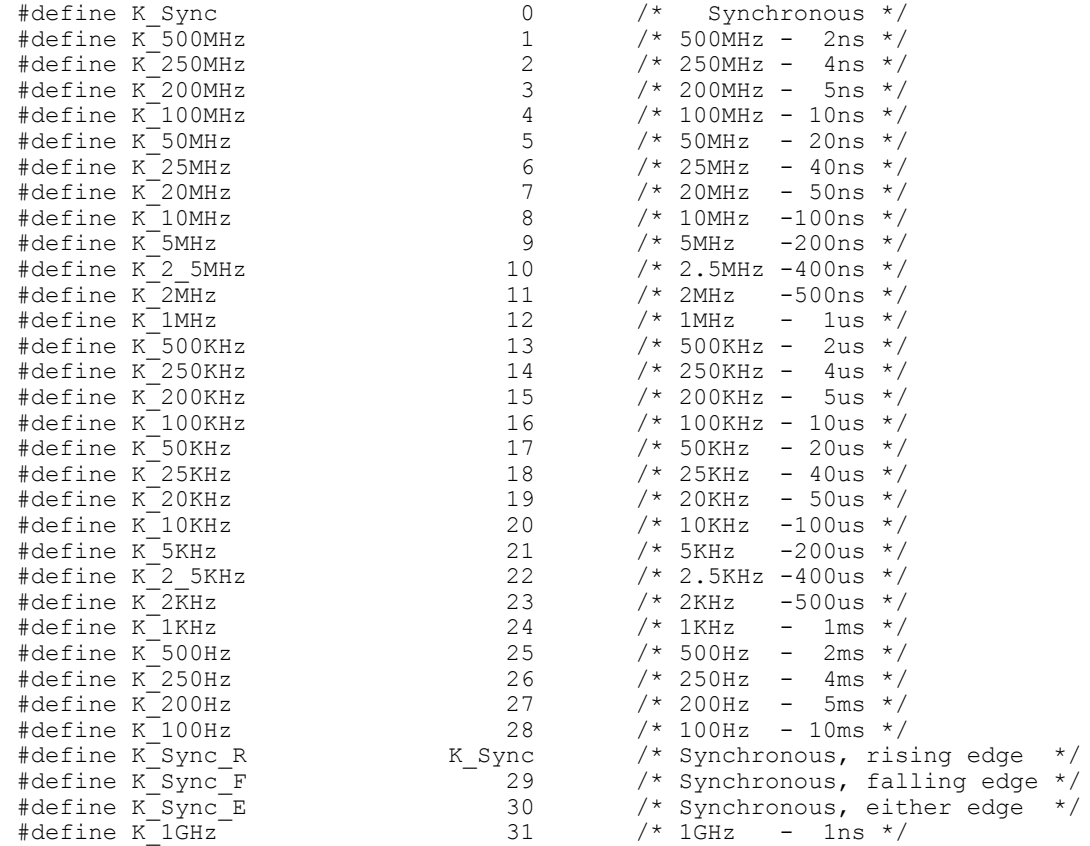

# *Remarks*

This sets the speed of the internal clock which samples the incoming data.

Ant8: Select a value between 100Hz and 500MHz.

Ant16: As Ant8, or the Ant16 can sample data synchronously on the rising edge of an

external clock. The maximum speed of the external clock is 100MHz.

Ant18e: As Ant16, or 1GHz, or the Ant18e can sample data synchronously on the rising edge, falling edge, or either edge of an external clock. The maximum speed of the external clock is 100MHz.

The Ants support both of the common timing sequences:

- the 5-2-1 sequence of frequencies. For instance: 50MHz, 20MHz, 10MHz
- the 1-2-4 sequence of times. For instance: 10ns, 20ns, 40ns

#### *Example*

RL RESULT retval = RL SetClockIx(h, K\_100MHz );

RL RESULT RL GetClockIx(RL HANDLE h, int\* pClkIx);

Returns the current clock index to the integer pointed to by *pClkIx*.

RL RESULT RL SetTriggerPos(RL HANDLE h, int Percent);

#### *Parameters*

h handle returned from a previous RL Initialize.

Percent position of the trigger in the Ant's buffer, as a percentage of the buffer size.

#### *Remarks*

The trigger position divides the logic analyzer's acquisition memory into the pre-trigger part and the post-trigger part. The pre-trigger part of the memory is the minimum amount which must be filled with data samples before the logic analyzer starts searching for the trigger pattern. The post-trigger part of memory is filled after the trigger pattern is detected, then the analyzer stops.

The trigger position can vary from 1% to 99%.

#### *Example*

RL RESULT retval = RL SetTriggerPos(h, 50 );

RL RESULT RL GetTriggerPos(RL HANDLE h, int\* pPercent);

Returns the current trigger position, as a percentage, to the integer pointed to by *pPercent*.

RL RESULT RL SetThreshold(RL HANDLE h, int ByteIx, int ThreshValX10);

#### *Parameters*

h handle returned from a previous RL Initialize.

Bytelx must be within the byte count deduced from *Channels* returned by RL Info().

ThreshValX10 threshold voltage in tenths of a volt.

#### *Remarks*

The threshold is the voltage level at which the analyzer discriminates between a low signal (a zero) and a high signal (a one).

The Ant8 sets the threshold to 1.4V for all channels and this function is a no-op.

The Ant16 and the Ant18e allow the threshold to be programmed to a value between 0.8V and 2.5V. For the Ant16, the threshold is set separately for 8-bit groups of channels.

ByteIx=0 Channels 0 to 7 ByteIx=1 Channels 8 to 15

For the Ant18e, the threshold is set separately for 9-bit groups of channels.

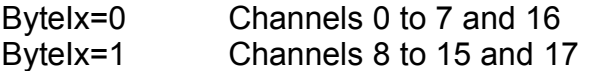

*Example*

RL RESULT retval = RL SetThreshold(h, 0, 12 ); // 1.2 volts

RL RESULT RL GetThreshold(RL HANDLE h, int ByteIx, int\* pThreshValX10);

Returns the current threshold voltage, times 10, for byte *ByteIx* to the integer pointed to by *pThreshValX10*.

# *3.5 Starting and Stopping the Ant and Reading Status and Data*

RL\_RESULT\_RL\_Run(RL\_HANDLE h, bool run);

#### *Parameters*

h handle returned from a previous RL Initialize.

run true: start an acquisition, false: prematurely terminate an acquisition.

#### *Remarks*

Calling this function with run=true instructs the software to configure the Ant, download all the acquisition parameters into registers, and start acquiring a data sample. The application code can then monitor the status of the Ant via RL\_ GetRunStatus() - see below.

Normally the Ant will search for the trigger conditions, trigger, and stop. The acquired data can then be read back via the RL\_Readback() function.

If the trigger condition does not occur the Ant will not trigger and it may be necessary to force a stop by calling RL\_Run() with run=false.

*Example*

```
RL RESULT retval = RL Run(h, true ); // start
...
...
retval = RL Run(h, false ); // stalled? force a stop
```
#### RL RESULT RL GetRunStatus(RL HANDLE h, int\* Status);

#### *Parameters*

h handle returned from a previous RL Initialize.

Status pointer to an integer which will be filled in with the Ant's status.

### *Remarks*

Status is returned as an 8-bit code:

- bit 7: set if the Ant has triggered
- bit 6: set if the Ant's acquisition memory has been written at least once
- bits 5..0: the state of the internal state machine

The state machine status in bits 5..0 is encoded as follows:

- 1. in the *Init* state not started
- 2. in the *Prefill* state not yet searching for a trigger
- 3. in the *Search* state
- 4. in the *Hit1* state
- 5. in the *Hit2* state
- 6. in the *Triggered* state has triggered and is now postfilling
- 7. in the *Done* state postfill completed

### *Note*

In early iterations of the DLL, this function had a third parameter and returned the Trigger position in the acquisition memory.

### *Example*

```
int status=0;
RL RESULT retval = RL GetRunStatus(h, &status);
```
RL RESULT RL Readback(RL HANDLE h, BYTE \*pBuff, int BuffSize, int Dummy );

#### *Parameters*

h handle returned from a previous RL Initialize.

pBuff memory to store the readback.

Buffsize size in bytes of the space pointed to by pBuff.

### *Remarks*

The Ant18e implements *transitional sampling*, a feature not implemented in the Ant8 and the Ant16. The Ant8 and the Ant16 report straightforward sample values - for instance, 5,5,3,7. In contrast, the Ant18e reports pairs of numbers (sample, repetition), so that (5,2), (9,3), (1,5) means that the samples were 5, 5, 9, 9, 9, 1, 1, 1, 1, 1. This is the mechanism the Ant18e

uses to get very large buffer depths – the repetition value can be up to 262144.

A byproduct of implementing transitional sampling is that the sampling buffer depth in the Ant18e varies between 6K and 8K, depending on the sampling mode used.

Readback() deals with these complexities and provides a simple, unified programming interface by implementing these mechanisms:

- 1. all readback data from all Ant models is reported in (sample, repetition) format. These pairs are referred to as readback data *slots*.
- 2. (sample, repetition) pairs are returned packed into consecutive DWORDs in the buffer pointed to by pBuff. The packing sequence is as follow:

DWORD 0 sample 0 DWORD 1 repetitions for sample 0 DWORD 2 sample 1 DWORD 3 repetitions for sample 1 DWORD 4 sample 2 DWORD 5 repetitions for sample 2 ... ...

To read back from an Ant, the procedure is

- 1. determine the number of slots via RL\_GetVal()
- 2. determine the bytes per slot via RL\_GetVal(). Currently this is always 8.
- 3. call readback for the (number of slots) \* (bytes per slot)

The results are meaningless unless the Ant is in Done state. Also RL\_GetRunStatus() must have been called first.

*Example*

```
int status=0, trigpos=0;
RL RESULT retval = RL GetRunStatus(h, &status, &trigpos);
if ((status & 0x3f) == FPGA ACQUISITION STATE done) {
  int TotalSlots = (int)R\overline{L} GetVal(h, \overline{R}L GETVAL SLOTCOUNT);
  int BytesPerSlot = (int) RL<sup>-GetVal(h, RL<sup>-GETVAL</sub><sup>-SLOTBYTES);</sup></sup></sup>
   int ByteCount = TotalSlots * BytesPerSlot;
  BYTE *Buff = new BYTE[ByteCount];
  RL RESULT retval = RL Readback(h, Buff, ByteCount, 0 );
...
}
```
### *Note*

In early iterations of the DLL the Dummy fourth parameter to this function set the first sample to be read back, which is now always sample 0.

### *3.6 Frequency Counter Functions*

The frequency counter functions only apply to the Ant18e. See application note AN-7 *The Ant18e Frequency and Event Counter* for more information.

The frequency counting functionality is supported by these software library functions:

- RL FCRun sets the parameters and starts or stops the frequency counter.
- RL\_FCGetStatus returns the frequency counter status.
- RL FCGetCount returns the per-channel status and the per-channel counts.

RL RESULT RL FCRun(RL HANDLE h, int AOp, int AEdges, int AGateLength, char \*APat, bool ARun)

#### *Parameters*

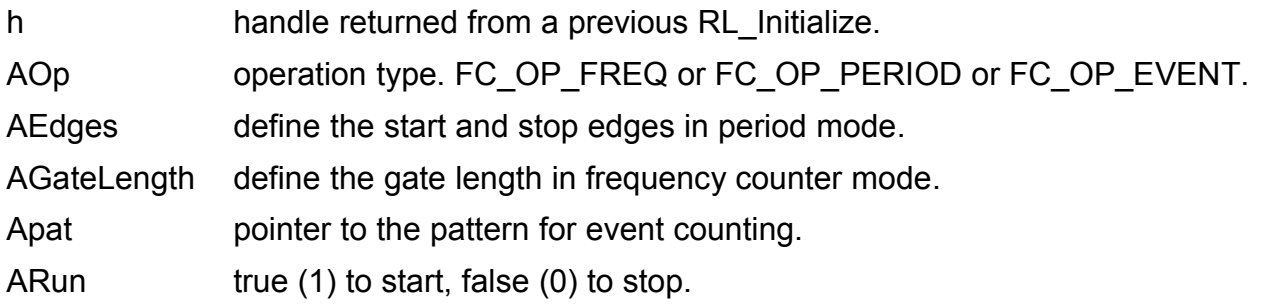

#### *Remarks*

The parameter values for AOp, AEdges, and AGateLength are specified in antif.h

The pattern is a string of high ('1'), low ('0'), and don't care ('-') characters. Where necessary it is padded with don't care characters. The first character in the string applies to channel 0, the second to channel 1, and so on.

To force a counter stop, set ARun to 0 - the other parameters are *don't care* in this case.

In period mode, the counter measures from the A edge to the B edge. The constants for rising and falling A and B edges are OR'd together to form the AEdge value.

*Example*

```
RL RESULT retval = RL FCRun(h, FC OP PERIOD,
 F\overline{C} EDGEA RISING | FC EDGEB RISING,
 0, \overline{\cdots} ----\overline{\cdots} + \overline{\cdots} + \overline{\cdots}// counter now running in period measurement mode
```
RL DLL RL FCGetStatus(RL HANDLE h, int \*pStat, int Alen)

#### *Parameters*

h handle returned from a previous RL Initialize.

pStat pointer to the buffer to receive the Frequency Counter status.

Alen number of channels to report, typically 19 for the Ant18e.

#### *Remarks*

The first value (pStat[0]) has bit zero set if the frequency counter is busy, clear if idle. Other bits are reserved.

The per-channel status is encoded as follows (other bits are reserved) in the remaining ints – pStat[1] to pStat[18]:

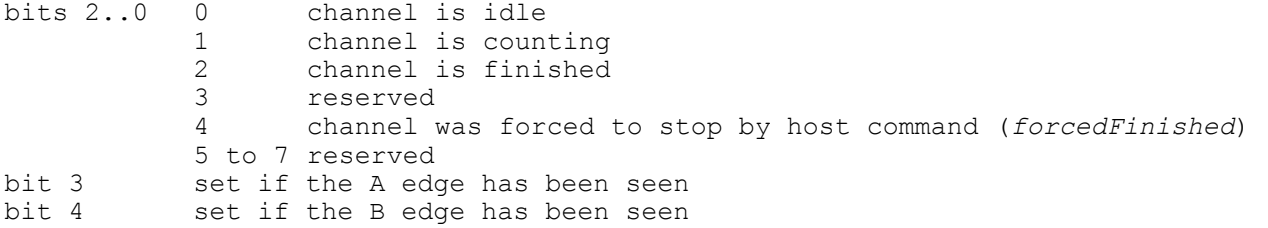

### *Example*

int status[1+18]; RL RESULT retval = RL FCGetStatus(h, status, 19); bool CounterIsBusy =  $\overline{()}$  (status[0] & 1) == 1);

RL RESULT RL FCGetCounts(RL HANDLE h, \_\_int64 \*pVal, int AChans);

#### *Parameters*

h handle returned from a previous RL Initialize.

pVal pointer to the buffer to receive the per-channel counter values.

AChans number of channels to read, starting from channel 0. Usually 18.

### *Remarks*

The per-channel counter values are 64-bit unsigned integers. The current count value can be read back wile the counter is running.

### *Example*

 $int64$  val $[18]$ ;  $\overline{RL}$  RESULT retval = RL FCGetCount(h, val, 18);

# *3.7 Miscellaneous Functions*

RL RESULT RL GetPinStatus(RL HANDLE h, char\* pStatus, int StatusLen);

#### *Parameters*

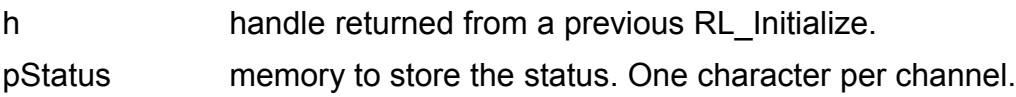

StatusLen size in chars of the space pointed to by pStatus.

### *Remarks*

This function halts any acquisition under way, reconfigures the Ant, if necessary, and samples the input channels. The status returned is encoded as a character string. *R*, *F*, and *B* denote that a rising edge, a falling edge, or both edges have been seen since the last call to this function. The status string is not automatically null terminated.

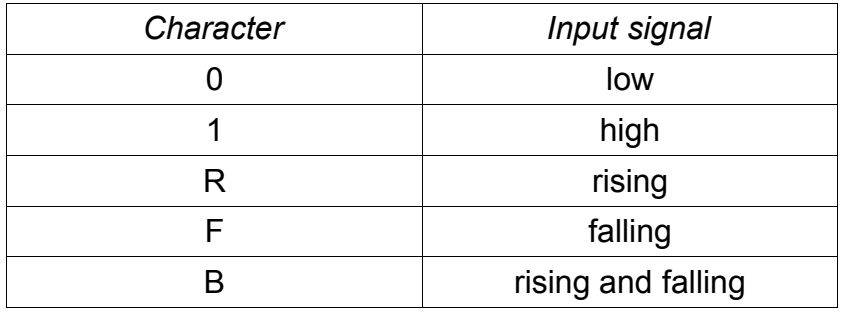

### *Example*

```
char Stat[17];
memset(Stat, 0, sizeof(Stat));
RL RESULT retval = RL GetPinStatus(h, Stat, sizeof(Stat) );
```
RL RESULT RL GetLastErrorMessage(RL HANDLE h, char\* s, int len);

### *Parameters*

h handle returned from a previous RL Initialize.

s buffer to store the error message.

len size in chars of the space pointed to by s.

### *Remarks*

This function returns the last error message from the server as a null terminated character string. The message is truncated if the buffer is too small.

### *Example*

```
char Err[200];
memset(Err, 0, sizeof(Err));
RL RESULT retval = RL GetLastErrorMessage(h, Err, sizeof(Err) );
printf("Last error message was: %s\n", Err);
```
#### RL\_RESULT\_RL\_Heartbeat(RL\_HANDLE h);

#### *Parameters*

h handle returned from a previous RL Initialize.

#### *Remarks*

How does a server distinguish between a quiet client and a client who has died? Usually via a *heartbeat* message from the client. If the heartbeat is not heard for a certain period – typically ten minutes – the server can assume the client has died and any resources the client was holding (for instance an Ant which has been opened) can be released for another client application to use. Although not implemented in the current release of the server, this functionality is implemented via the RL Heartbeat function, which should be called every minute of so.

#### *Example*

RL RESULT retval = RL Heartbeat(h);

RL RESULT RL SetScratchReg(RL HANDLE h, int local, int val);

#### *Parameters*

h handle returned from a previous RL Initialize.

local zero: store in the global register, non-zero: store in this client's register

val value stored in the server.

### *Remarks*

This function stores an 32 bits of information in a register in the server. Each client has access to two registers:

- the private register can only be written or read by the client
- the global register can be written or read by any connected client.

### *Example*

RL RESULT retval = RL SetScratchReg(h,  $0, 1$ ); // global reg

RL RESULT RL SetVal(RL HANDLE h, int param, QWORD val);

### *Parameters*

h handle returned from a previous RL Initialize.

param index of the parameter to set. None defined at present.

val **parameter** value.

### *Remarks*

This is an all-purpose function for setting parameters. The parameter is an unsigned 64 bit integer.

RL RESULT RL GetVal(RL HANDLE h, int param, QWORD\* pVal);

#### *Parameters*

h handle returned from a previous RL Initialize.

param index of the parameter to get. None defined at present.

pVal pointer to location to store the parameter.

#### *Remarks*

This is an all-purpose function for getting parameters. The parameter is returned as an unsigned 64 bit integer.

The following parameters are defined:

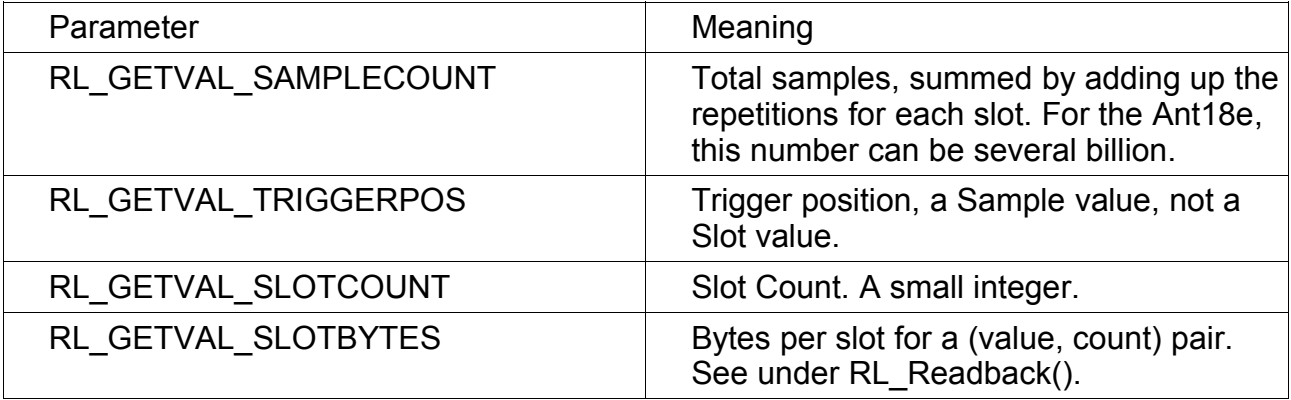

RL RESULT RL ClockInfo(int ClkIx, int \*ClockPeriod, int \*ClockPeriodUnit, char \*pTagBuff, int TagBuffSize)

#### *Parameters*

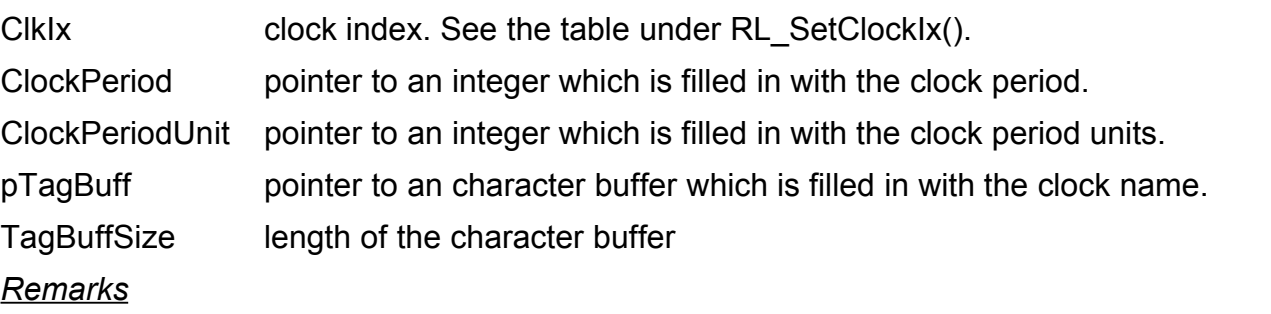

The clock period units codes are defined in antif.h

Calling this function with a clock index of K\_100MHz (i.e. 4) will return ClockPeriod=10 and ClockPeriodUnit=TIME\_UNIT\_NS, and the tag buffer will be filled in with " 100MHz".

# 4. Default Acquisition Parameters

A successful call to RL\_OpenAnt() sets the acquisition parameters to default values, as follows:

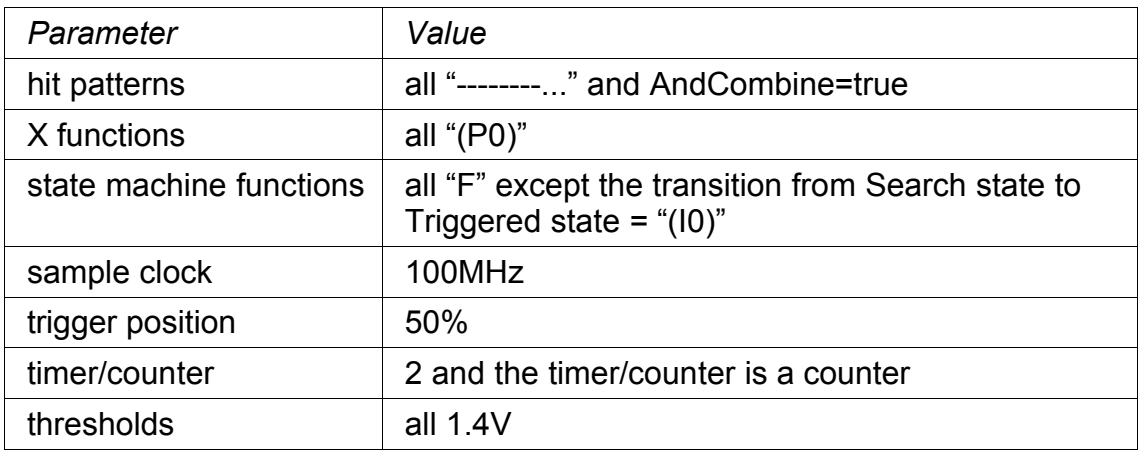

These values can be confirmed by calling the relevant RL\_Get...() functions.

### 5. Revision History

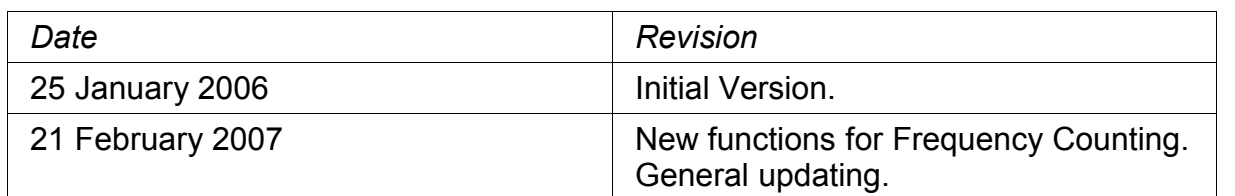

© 2006 to 2007 RockyLogic Ltd

For more information see [www.rockylogic.com](http://www.rockylogic.com/)